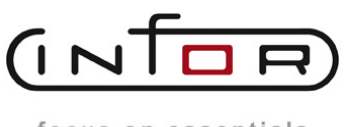

focus on essentials

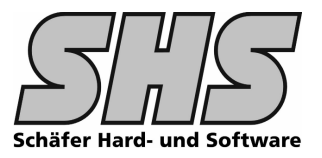

# **1.0 Funktionsumfang, Beschreibung**

### **Ziele / Features dieser Anpassung**

- Rechnungsstapelverarbeitung mit Selektionsdialog
- $□$  Liste in verschiedenen Versionen / Ausprägungen je nach Kundenwunsch möglich
- Ausgabe der Belege per Fax<sup>(\*)</sup>- bzw. eMail<sup>(\*)</sup> direkt aus dem System möglich

#### HINWEIS:

Der Stapelablauf verwendet den infor:COM Standardablauf der an den geeigneten Stellen entsprechen erweitert wurde.

Daraus ergeben sich auch entsprechende Einschränkungen wie z.B. Druck von Zahlungsplänen -Anzahlungsrechnungen, Abschlagszahlungen oder Schlussrechnungen können über diesen Ablauf nicht erstellt werden.

### **1.1 Screenshots: (Dialoge, Abl‰ufe etc.)**

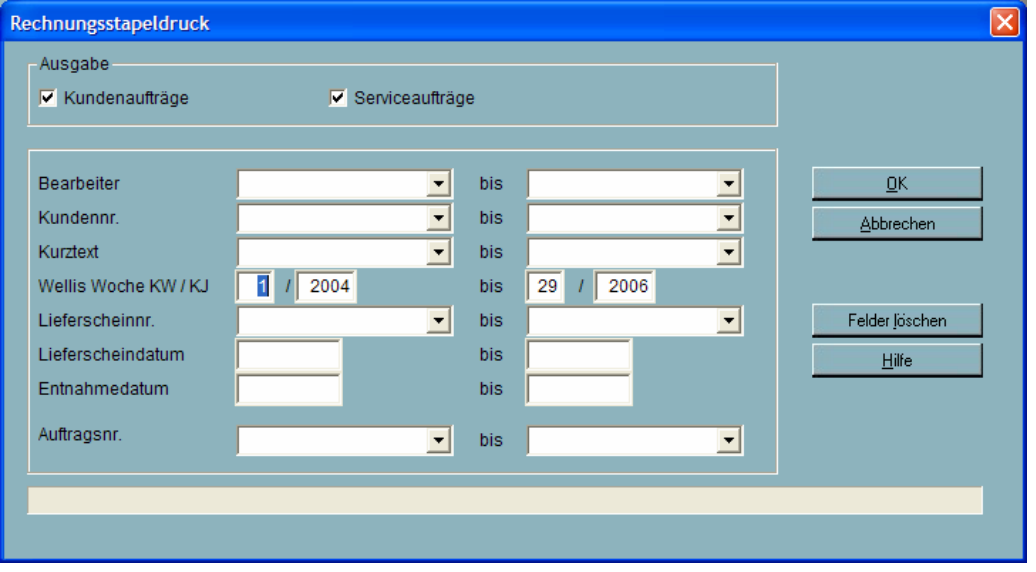

Einstiegsdialog zur Selektion der Daten bzw. der Ausprägung der Liste

(\*) Für Fax- bzw. eMail Funktion der Liste sind zus. Anpassungen (SHS Outputmanager) erforderlich. Des Weiteren wird nat. entspr. Hardware bzw. Zusatz Software benötigt.

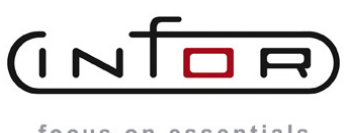

# **Anpassungsbeschreibung Stapelrechnungen (BINV)**

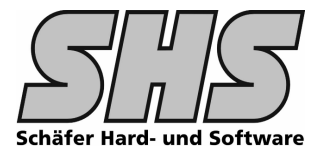

focus on essentials

Anhand der eingegebenen Daten im Auswahldialog werden die Daten für die weitere Verarbeitung geladen und in einem zusätzlichen Selektionsdialog noch mal angezeigt.

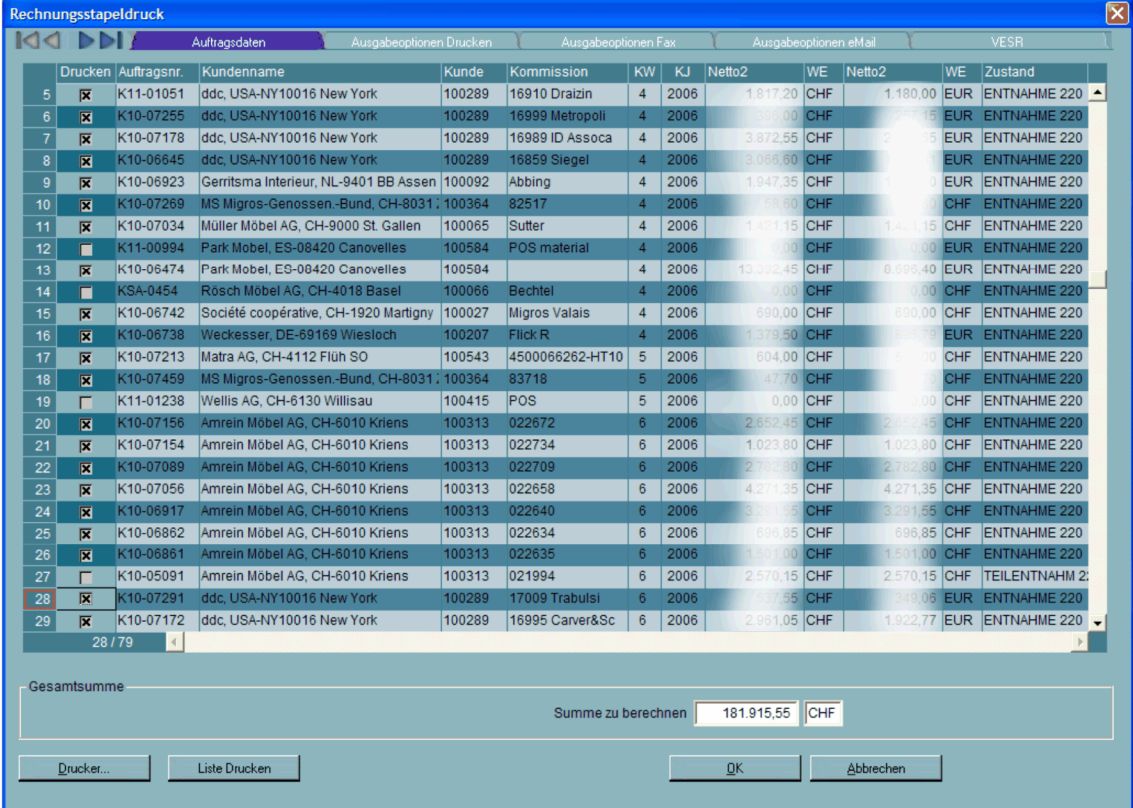

Auf den weiteren Notebookseiten dieses Dialogs werden Informationen die druckrelevant sind angezeigt, dieser Teil kann ggf. Ihren Wünschen entsprechend angepasst werden.

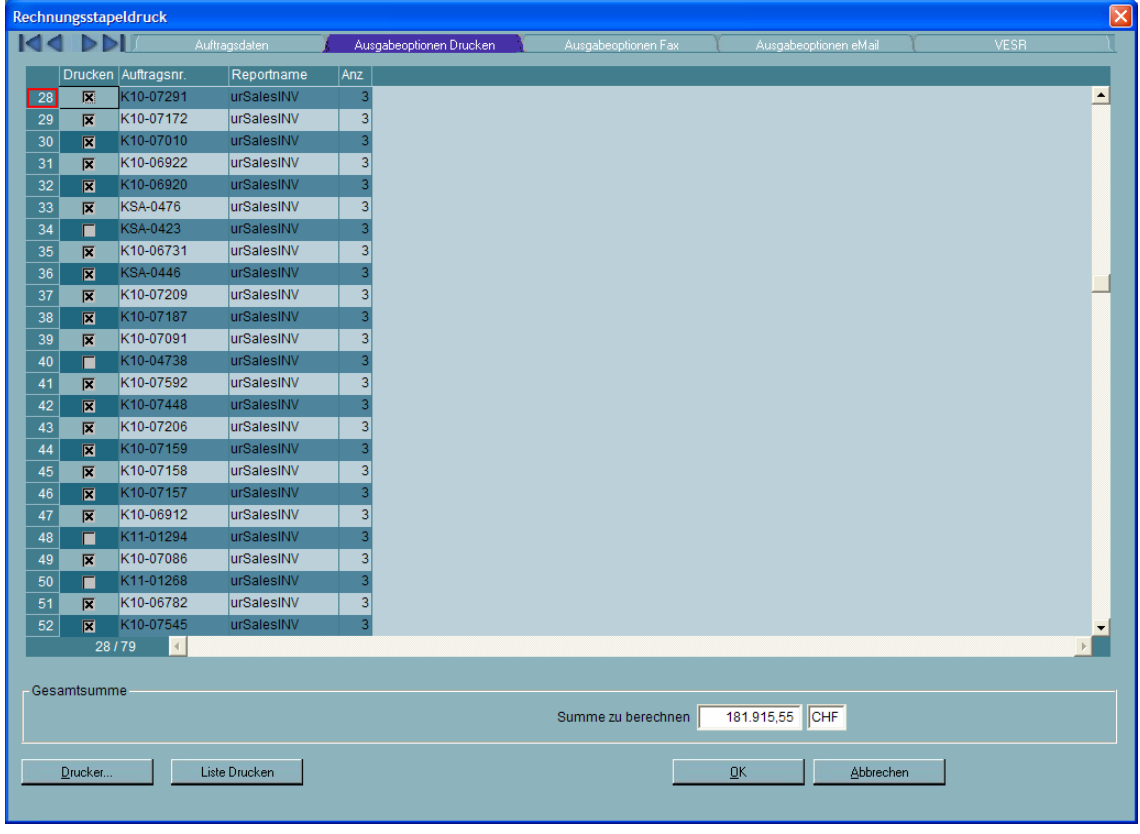

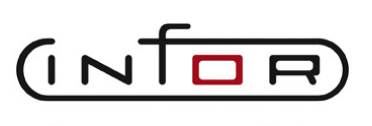

**Anpassungsbeschreibung Stapelrechnungen (BINV)**

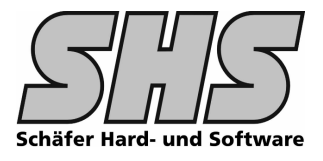

focus on essentials

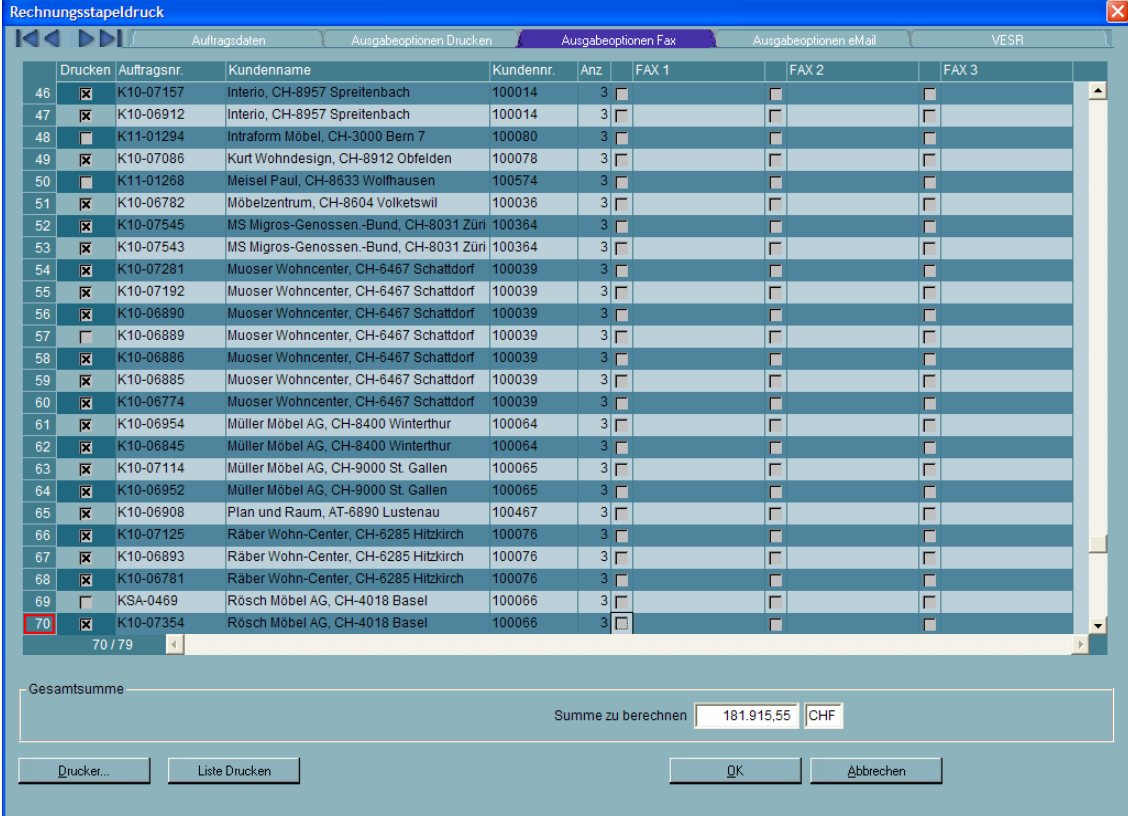

Alle Positionen die in der Spalte Drucken eine Markierung (x) haben werden im folgenden Ablauf abgearbeitet.

Vor dem eigentlichen Stapelablauf kann man eine Liste drucken die zeigt welche Rechnungen abgearbeitet werden. (Liste drucken)

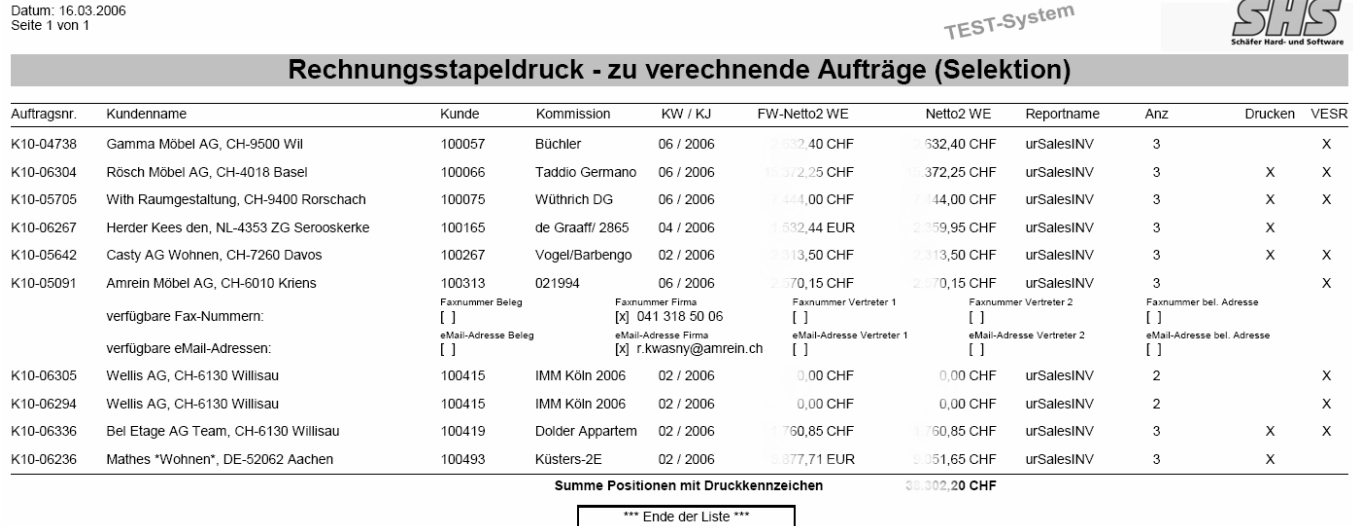

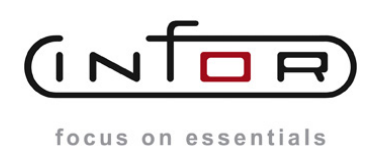

**Anpassungsbeschreibung Stapelrechnungen (BINV)**

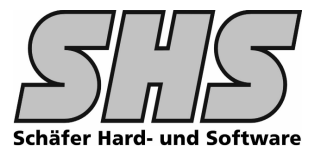

# Nach dem Stapeldruck erhalten Sie einen Protokollausdruck der folgendermaßen aussieht:

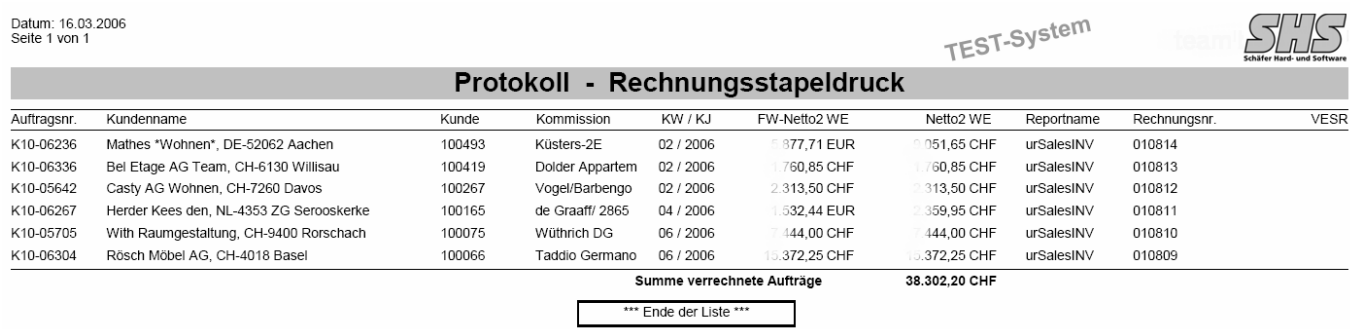

Die Listen können selbstverständlich entsprechen Ihren Wünschen angepasst werden (CI).